$\overline{O}$   $\overline{O}$   $\overline{$ <sup>1</sup> (2002)

## **L'ESERCIZIO DELLO SGUARDO**

POESIA E IMMAGINI

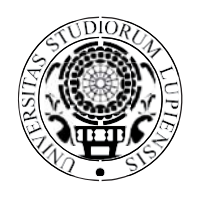

**UNIVERSITÀ DEL SALENTO**

2023

## **QUADERNI DEL PENS**

Centro di ricerca Poesia contemporanea e Nuove scritture Collana Peer review diretta da Fabio Moliterni

Le pubblicazioni proposte alla collana «QUADERNI DEL PENS» vengono sottoposte a processo di peer review double-blind.

Direttore della Collana Fabio Moliterni (Università del Salento, Italy)

Vicedirettore della Collana Simone Giorgio (Università di Trento, Italy)

Comitato Scientifico Marcello Aprile (Università del Salento) Giuseppe Bonifacino (Università di Bari) Raoul Bruni (Cardinal Stefan Wyszynski University - Varsavia) Maria Debora de Fazio (Università della Basilicata) Carmen van den Bergh (Leiden University) Andrea Gialloreto (Università di Chieti-Pescara) Yannick Gouchan (Università di Aix-Marseille) Maria Caterina Paino (Università di Catania) Beatrice Stasi (Università del Salento)

Progetto grafico Filippo Spiri

Comitato di redazione: Elettra Danese, Davide Dobjani, Anna Ronga Segreteria di redazione: Carolina Tundo (Università della Basilicata) carolina.tundo@unibas.it

© 2023 Università del Salento ISSN: 2611-903X ISBN: 978-88-8305-199-9 DOI: 10 1285/j2611903xn6 http://siba-ese.unisalento.it/index.php/qpens